, tushu007.com <<TMS320 DSP

<<TMS320 DSP >>

- 13 ISBN 9787302162506
- 10 ISBN 7302162506

出版时间:2008-2

页数:227

PDF

更多资源请访问:http://www.tushu007.com

, tushu007.com

<<TMS320 DSP

TMS320 DSP TI XDS560 TI DSP 分10章,具体内容包括TI数字信号处理解决方案——硬件仿真基础、XDS560硬件仿真器简介和技术参 TMS320VC5416/C5510/C6713 DSK IEKC64x TMS320DM642 Code Composer Studio  $T1$  DSP ,供DSP开发者参考。 TI DSP DSP DSP DSP DSP DSP TI XDS560 DSP

, tushu007.com

 $<<$ TMS320 DSP

 $1$   $1.1$   $1.2$  DSP  $2$  TI  $\begin{array}{cccc} - - & 21 & 21.1 & 21.2 & 21.3 & 22 & 221 \end{array}$  $2.22$  2.2.3  $2.24$  JTAG 2.3  $231$   $232$   $1/0$   $233$   $234$  $2.35$  2.4  $2.4$   $2.41$   $2.42$   $2.5$ 2.6 2.61 XDS 2.6.2 2.6.3 2.6.4 3 XDS560  $31$   $32$   $33XD5560$ 3.4 XDS560 3.5 RTDX 3.6 RTDX3.7 3.8 3.9 XDS560 3.10 XDS560 3.11 4 XDS560 4.1 XDS560 4.2 XDS560 4.3 XDS560 4.3 (4.3.1) 432 433 IEEE1149.1 4.34 435XDS560  $436X\text{D}560$   $437$   $438$ EMUO EMU1<sup>5</sup> TMS320VC5416DSK 5.1 TMS320VC5416DSK 5.1.2 TMS320VC5416DSK 5.1.3 TMS320VC5416DSK 5.2 TMS320VC5416DSK 5.2.1 TMS320VC5416DSK 5.2.2 TMS320C5416DSK 5.2.3 TMS320VC5416DSK 5.2.4 TMS320VC5416DSK 5.2.5 LED 5.2.6 5.2.7 J201USB JTAG 6 TMS320VC5510DSK 6.1 TMS320VC5510DSK 6.1.1 TMS320VC5510DSK 6.1.2  $TMS320VC5510DSK$  6.1.3 6.1.4 6.1.5 6.1.6 6.2 能介绍6.2.1 CPLD(可编程逻辑)6.2.2 AIC编解码器6.2.3 同步DRAM6.2.4 闪存6.2.5 LED和DIP开关6.2.6  $6.3\text{DSK}$   $6.31$   $6.32$   $6.33$   $6.34$ 6.3.5 6.3.6 6.3.7 LED6.3.8 7 TMS320C6713DSK 7.1 TMS320C6713DSK 7.1.1 TMS320C6713DSK 7.1.2 TMS320C6713DSK 7.1.3 7.1.4 7.1.5 7.1.6 7.2 7.2.1 CPLD7.2.2 AIC23 7.2.3 DRAM7.2.4 7.2.5 LED DIP 7.2.6 7.3 DSK 7.3.1 7.3.1 7.3.2 7.3.3 7.3.4 7.3.5 7.3.6 7.3.7 LED7.3.8 8 IEKC64x 8.1 8.1.1 IEKC64x8.1.2 8.1.3 IEKC64x 8.2 8.2.1 8.2.2 8.2.3 8.2.4 8.3 8.3.1  $8.32$  DSPTMS320C64x  $8.33$  A/V  $8.34$   $8.35$   $8.36$  PCI8.3.7 8.3.8 8.3.9 9 TMS320DM642 9.1 TMS320DM642 9.1.1 9.1.2 TMS320DM642 9.1.3 9.1.4 9.1.5 9.1.6 9.2 9.2.1 EMIF 9.2.2 McASP 9.2.3 PCI/HPI/ 9.2.41 2.2.5 SPDIF 9.2.6 9.2.7 FPGA9.2.8DM642 CPU 9.2.9HDTV 9.3 9.3.1 9.3.2 9.3.3 LED9.3.4 LED9.3.5  $339.36$  10 CodeComposerStudio 10.1 CodeComposerStudio 10.1.1 CodeComposerStudio 10.1.2 10.1.3 CCS TDE 10.1.4 DSP/BIOS 10.1.5 10.1.6 10.1.6 10.1.7 CCS  $10.2$   $10.2.1$   $10.2.2$   $10.2.3$   $10.2.4$  $10.25$   $10.26$   $\text{WatchWindow10.27}$ WatchWindow 10.2.8 10.2.9 10.2.10 10.2.10 10.3 DSP/BIOS 10.3.1 10.3.2 DSP/BIOS 10.3.3 CCS 10.3.4 DSP/BIOS 10.3.5 10.3.6 10.3.6 10.4 10.4.1 10.4.2 10.4.3 I/O ProbePoint10.4.4 10.4.5 10.46 10.4.7 Out?of?Scope 10.4.8 GEL 10.4.9  $\frac{3}{104.11}$   $\frac{105}{10.51}$   $\frac{1051}{10.51}$ 10.5.2 10.5.3 10.5.4 ExecutionGraph 10.5.5 10.5.5 Load 10.5.6 10.5.7 ExplicitSTS 10.5.8 10.5.9 10.5.9

 $,$  tushu007.com

<<TMS320 DSP

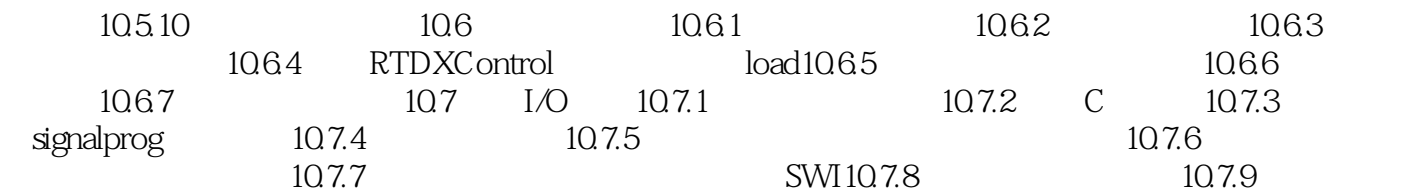

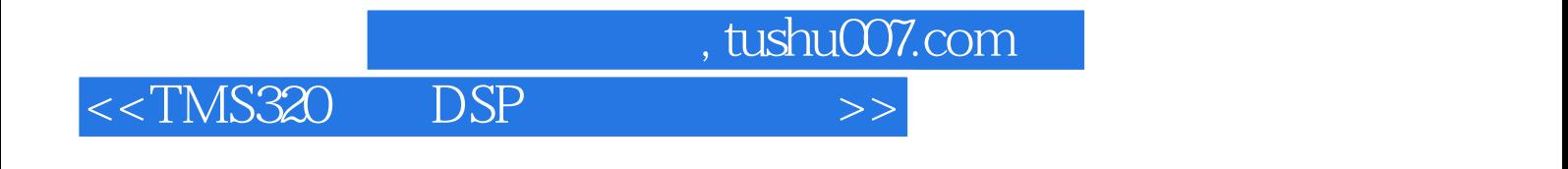

本站所提供下载的PDF图书仅提供预览和简介,请支持正版图书。

更多资源请访问:http://www.tushu007.com